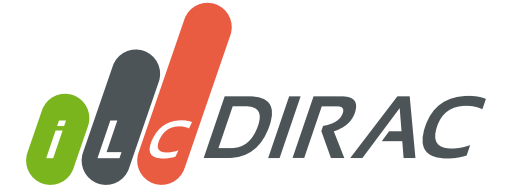

STATUS AND PLANS

CLICdp Collaboration Meeting

### Marko Petrič

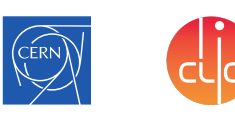

#### On behalf of the CLICdp collaboration

Genève, 29 August 2018

## iLCDirac Use Case

- ▶ ILC VO: virtual organization for linear colliders
- ▶ iLCDirac is an extension of the DIRAC system for the ILC VO
	- ▶ Workflow Modules for LC Software, Overlay System
	- ▶ JPCS. ILCDirac, a DIRAC extension for the Linear Collider community. Proceedings of CHEP2013. 513 CLICdp-Conf-2013-003
	- ▶ JPCS. Using OSG Computing Resources with (iLC)DIRAC. Proceedings of CHEP2016. CLICdp-Conf-2017-003
- ▶ Centralized MC Production (Event Generation, Sim and Rec)
- ▶ User jobs (Generation, Simulation, Reconstruction, Analyses)

#### Capacity:

- ▶ Using WLCG and OSG resources (CREAM, Arc, HTCondorCE)
	- ▶ Mostly opportunistic, some dedicated
	- ▶ Around 15k to 20k job slots available at best of times

Code: https://gitlab.cern.ch/CLICdp/ILCDIRAC

Marko Petrič (CERN) marko.petric@cern.ch iLCDirac: Status Report

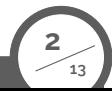

# API, Workflow

- ▶ Define application payload via interfaces
- ▶ Chain applications (append one after the other)

**from** DIRAC.Core.Base **import Script Script**.parseCommandLine() **import UserJob import Marlin import DiracILC** d = **DiracILC**() j = **UserJob**() j.setOutputData("recEvents.slcio")  $m = **Marlin()**$ m.setVersion("ILCSoft−01−17−09") m.setSteeringFile("Steering.xml") m.setInputFile("SimEvents.slcio") j.append(m) j.submit(d)

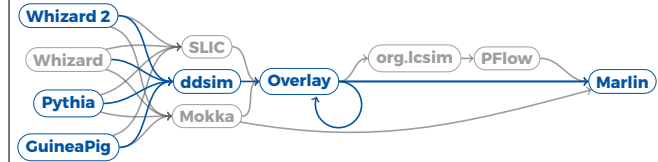

### Status

- ▶ iLCDirac version v29r0p1, based on DIRAC v6r20p7
	- ▶ Latest DIRAC version
	- ▶ Major new version in preparation
- ▶ Same setup for iLCDirac servers:
	- ▶ Total of 100 Cores and 200 GB of Ram, SLC6 Virtual Machines,  $2\times3$ Servers running Agents and Services: 8 Cores, 16 GB RAM; Split by DIRAC-System
	- ▶ 3 DIRAC DIP-Storage SEs: 4 Cores, 8 GB RAM, 1 TB Volume
	- ▶ All databases in CERN DB on Demand service
	- ▶ Web interface, CI, development, spares
- ▶ Unit test coverage of 62%; including tests running jobs and file upload/download/removal
	- ▶ Increased code-base due to new developments, but constant code coverage

# Testing iLCDirac evolution

▶ Extended tests since last Collaboration Meeting

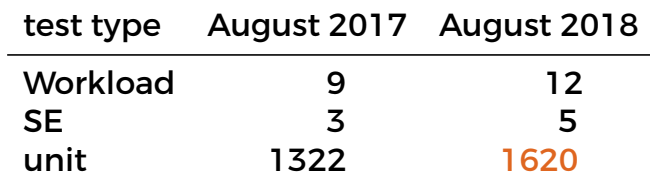

- ▶ Constant coverage 61% to 62%
- ▶ From 9435/16390 relevant lines to 11090/18401 relevant lines covered
- ▶ Direct deployment of client to cvmfs and tarballs and documentation to webserver via GitLab-CI

# Testing iLCDirac pipelines

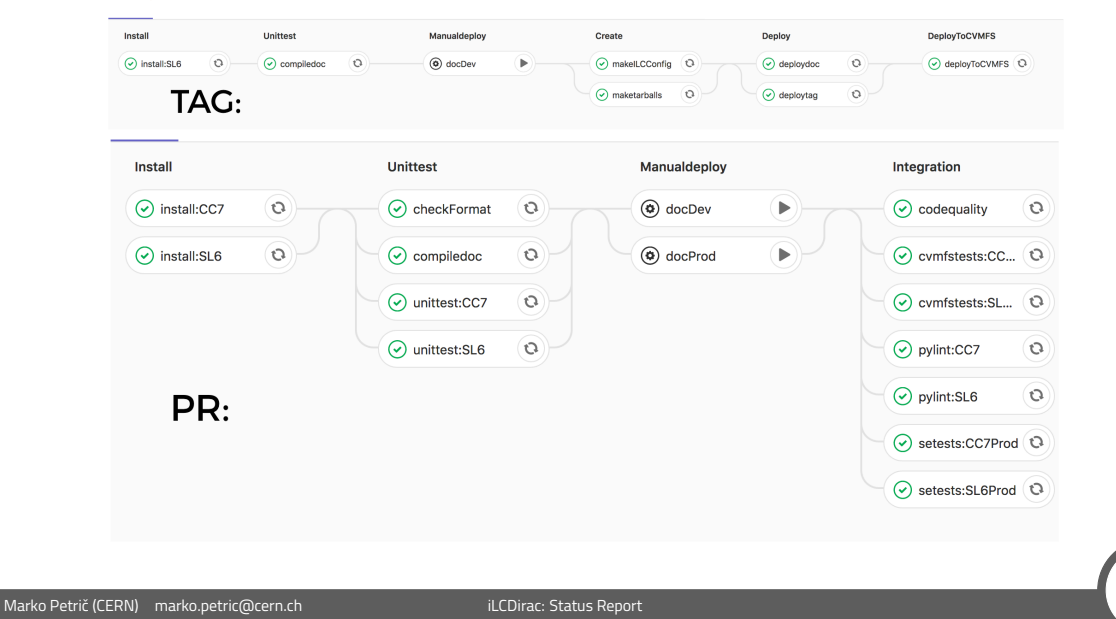

# New Developments

#### New developments under the hood to streamline operations

- ▶ MonitoringAgents: active monitoring of Agents and Executors to restart them in case of stall
	- ▶ Jobs should no get stuck in checking status any more
- ▶ JobResetAgent: Reset requests for jobs with waiting requests and set the job status to finished
- ▶ FileStatusTransformationAgent: treats tasks for Replication transformations
- ▶ Automation of the production system
	- ▶ Ulrike Schnoor production manager for new transformations
	- ▶ First productions with Whizard 2

Marko Petrič (CERN) marko.petric@cern.ch iLCDirac: Status Report 7/133

### Job Splitting

- ▶ Job Splitting: Not completely new, but probably rarely used
- ▶ Quickly and efficiently create a larger number of jobs
	- ▶ Split jobs by evts: set N jobs and N events per job
	- $\triangleright$  Split files by job: use N files for each job
- ▶ Very fast submission (e.g 4k jobs in 3min, limit 10k)
- ▶ See web documentation
- ▶ Increase the Job Splitting Variants ▶ Split a file into many jobs, skipping events

dIlc = **DiracILC**() job = **UserJob**() job.setOutputSandbox("\* .log")

*# creates 10 jobs with 100 events each* job.setSplitEvents(eventsPerJob=100, numberOfJobs=10)

*# output data name is automatically changed to, # e.g., ddsimout\_5.slcio* job.setOutputData("ddsimout.slcio", outputPath="sim1")

```
ddsim = DDSim()
ddsim.setVersion("ILCSoft−2017−07−27_gcc62")
ddsim.setDetectorModel("CLIC_o3_v13")
ddsim.setExtraCLIArguments(" −−enableGun
                            −−gun.particle=mu− ")
```
**8 13**

ddsim.setNumberOfEvents(100) ddsim.setSteeringFile("clic\_steer.py") ddsim.setOutputFile("ddsimout.slcio") myJob.append(ddsim) myJob.submit(dIlc)

### FTS3

- ▶ FTS3 system inside DIRAC deployed with DIRAC v6r20
- ▶ Mostly improvement for replication transformations
- ▶ Tested replication of data between all combinations of CERN-SRM, DESY-SRM, CERN-DST-EOS, RAL-SRM, KEK-SRM, IN2P3-SRM

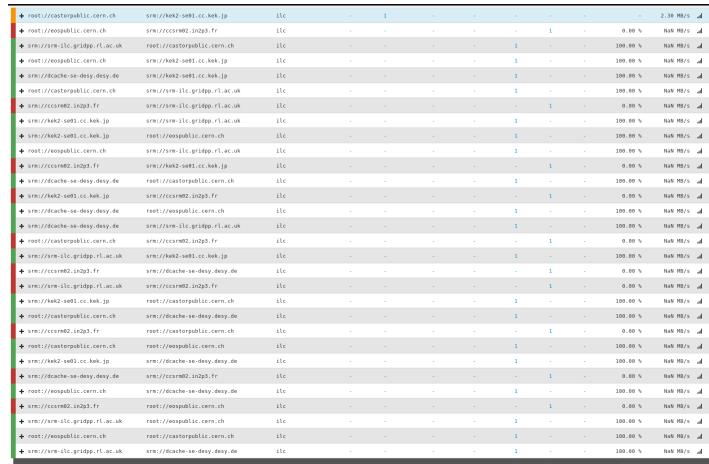

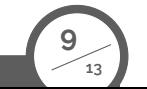

Marko Petrič (CERN) marko.petric@cern.ch iLCDirac: Status Report

#### **Resources**

- ▶ Resources are currently resolved via the BDII system via GLUE1
- $\triangleright$  This system is currently undergoing an overhaul
	- $\triangleright$  Many sites are unhappy with maintaining the information
	- ▶ There is a GLUE2 successor
	- ▶ CERN resources are now only published in GLUE2
	- ▶ OSG resources are only published in condor collectors
	- ▶ CREAM, ARC and HTCondorCE information is not published the same way
	- ▶ Some Middleware developers (ARC) want to replace the LDAP system by a static json file
	- ▶ Information between v1 and v2 can be inconsistent
- $\triangleright$  We have to keep up with these changes and to access as many resources as are available for the ILC VO

### New Resources

- ▶ Short discussion with NIKHEF to allow ILC VO into opportunistic resources, already in top 10 of sites
- ▶ In discussion with new sites for additional resources:
	- $\triangleright$  JINR should be available soon
	- ▶ CNAF and Poland in discussion

Marko Petrič (CERN) marko.petric@cern.ch iLCDirac: Status Report

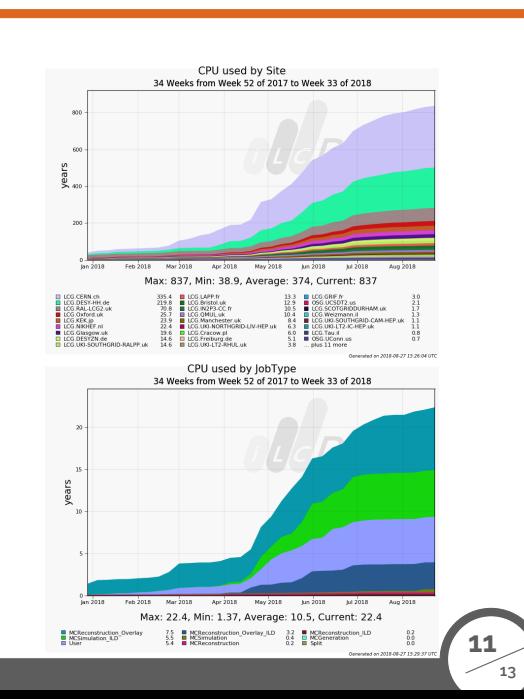

## Changes in Resources

- ▶ The grid is migrating to CentOS7
- ▶ Might cause access problems to storage elements on these nodes.
- $\blacktriangleright$  Have not had sufficient time for dedicated tests
- ▶ There will be a new way of providing the lcg-bundles (storage plugins) with DIRAC soon, which should definitively solve this problem
	- ▶ New major release of DIRAC in the working, with support for CentOS7 and possible other platforms
- ▶ Work to reduce user's use of Castor (CERN-SRM)
	- ▶ Development of new special type SE for users to use with automatic archiving or removing

# **Support**

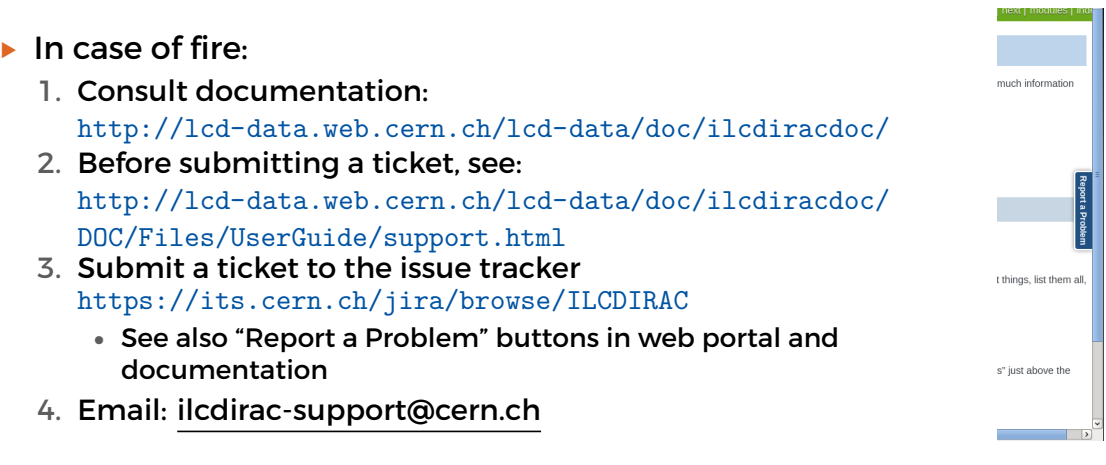